### $<<$  Word 2000 Excel 2000  $>$

<< Word 2000 Excel 2000 >>>

- 13 ISBN 9787115121615
- 10 ISBN 7115121613

出版时间:2004-6

页数:136

PDF

http://www.tushu007.com

# $<<$ Word 2000 Excel 2000 >>

 $\mathcal{D}$ 

 $4$  - —  $100 \hspace{1.5cm} 300$ 

中等职业教育的培养目标定位于"具有综合职业能力强,在生产、服务、技术和管理第一线工作的高

### $<<$  Word 2000 Excel 2000  $>$

Word 2000 Excel 2000

Word 2000 Excel 2000 COVERS 2000 Excel 2000 Excel 2000

, tushu007.com

Word 2000 Excel 2000

## $\le$  < Word 2000 Excel 2000 >>

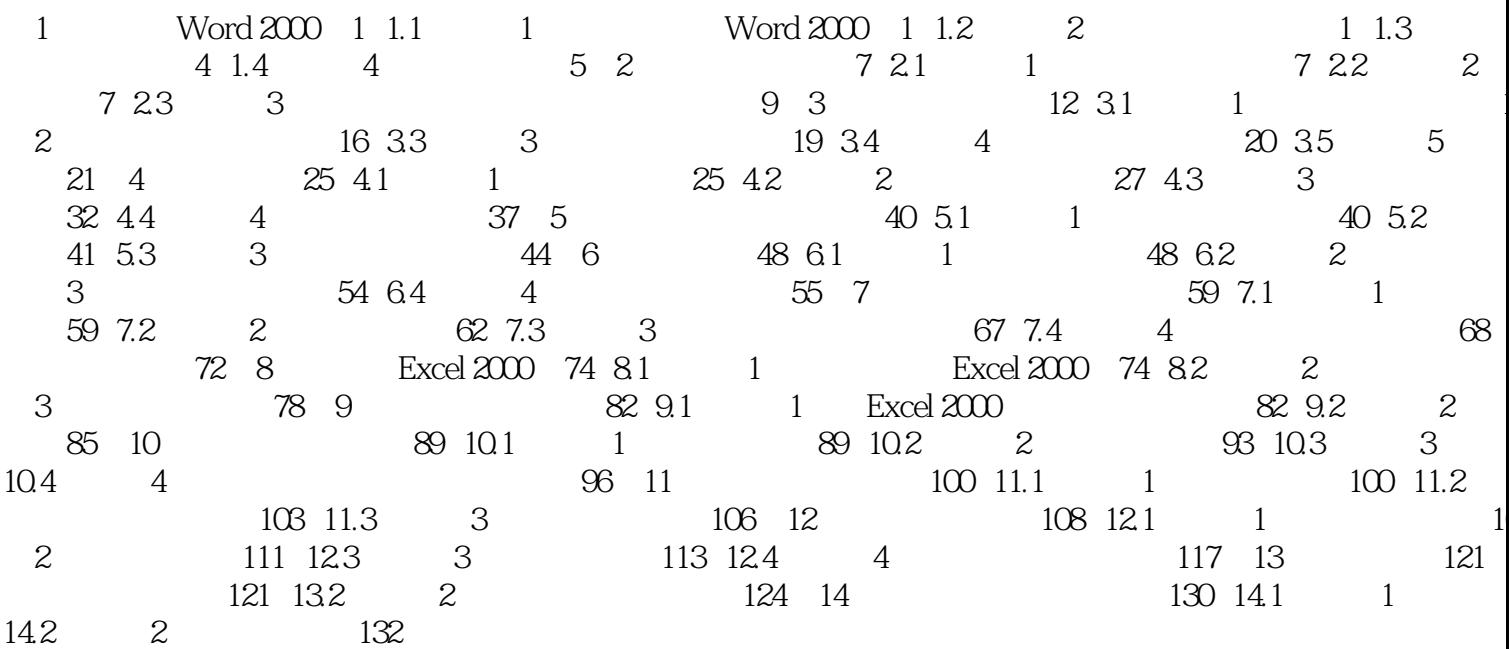

## $\sim$ <Word 2000 Excel 2000>>

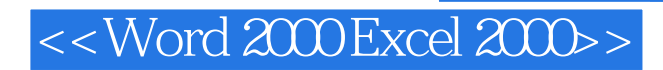

 $W$ ord 2000 Excel 2000

# $<<$ Word 2000 Excel 2000 >>

本站所提供下载的PDF图书仅提供预览和简介,请支持正版图书。

更多资源请访问:http://www.tushu007.com